## えどがわメールニュース 登録手順のご案内

## ● ご登録の前に

●メール配信サービスの利用規約に同意していただいた上で、ご登録をお願いいたします。

●「@city.edogawa.tokyo.jp」ドメインあるいは「edogawamail@city.edogawa.tokyo.jp」のアドレスからのメールの受信を許可する設定を 行ってください。

●URL付きメールの受信を許可する設定を行ってください。

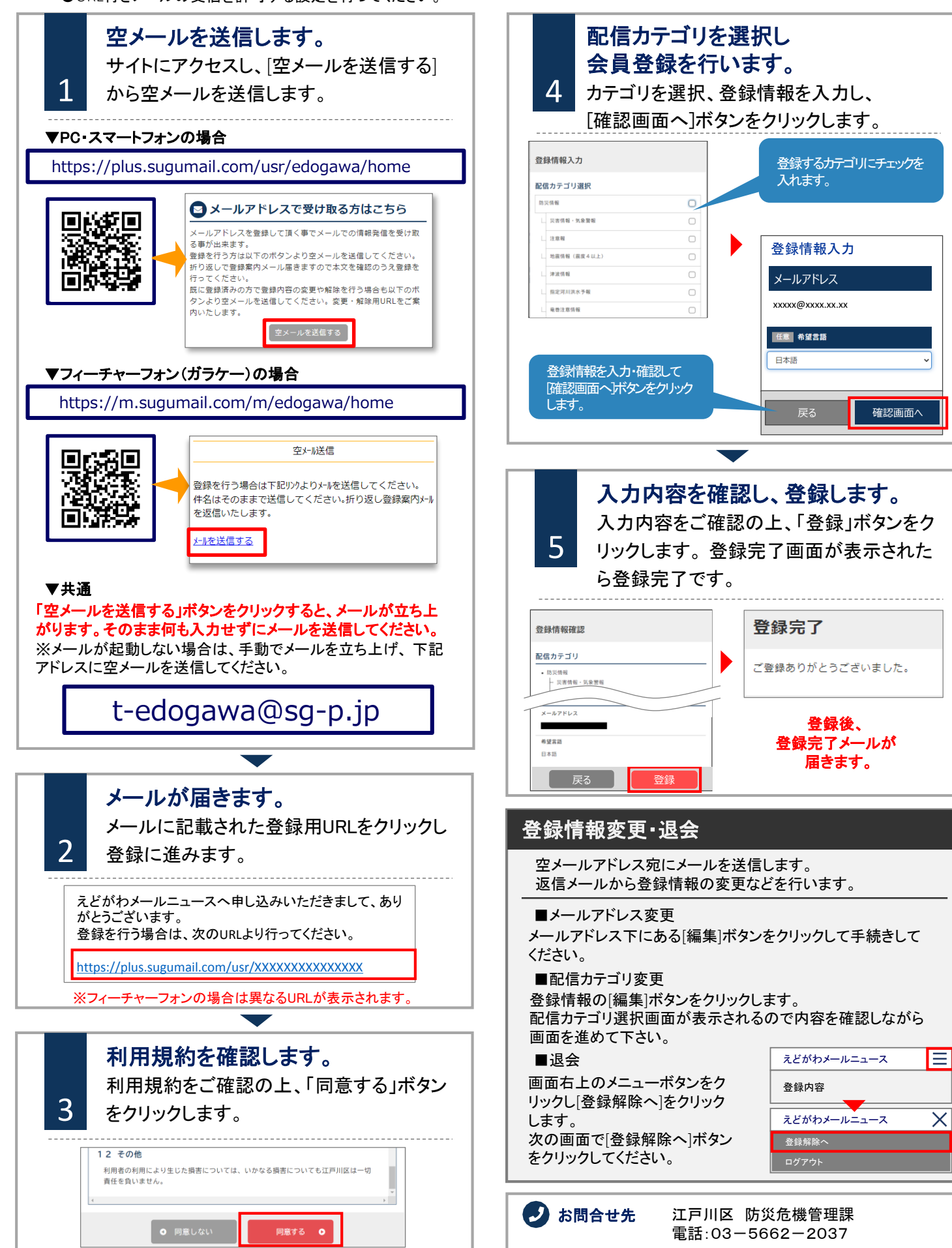